# **Library Explorer User Guide Cadence Design Systems**

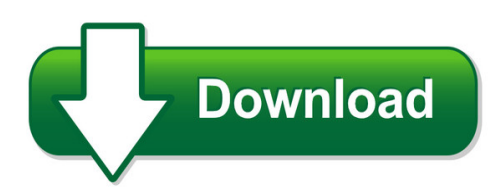

We have made it easy for you to find a PDF Ebooks without any digging. And by having access to our ebooks online or by storing it on your computer, you have convenient answers with library explorer user quide cadence design systems. To get started finding library explorer user guide cadence design systems, you are right to find our website which has a comprehensive collection of manuals listed.

Our library is the biggest of these that have literally hundreds of thousands of different products represented. You will also see that there are specific sites catered to different product types or categories, brands or niches related with library explorer user guide cadence design systems. So depending on what exactly you are searching, you will be able to choose ebooks to suit your own need

Need to access completely for **Ebook PDF library explorer user guide cadence design systems**?

ebook download for mobile, ebooks download novels, ebooks library, book spot, books online to read, ebook download sites without registration, ebooks download for android, ebooks for android, ebooks for ipad, ebooks for kindle, ebooks online, ebooks pdf, epub ebooks, online books download, online library novels, online public library, read books online free no download full book, read entire books online, read full length books online, read popular books online.

Document about Library Explorer User Guide Cadence Design Systems is available on print and digital edition. This pdf ebook is one of digital edition of Library Explorer User Guide Cadence Design Systems that can be search along internet in google, bing, yahoo and other mayor seach engine. This special edition completed with other document such as :

## **User Guide - Concordia University Irvine**

user guide picasa is free photo management software from google that helps you find, edit and share your pictures in seconds. we recommend that you print out this brief overview of picasa's

## **User Manual - Forensic Explorer Home**

c h a p t e r 1 - i n t r o d u c t i o n 13 | p a g e copyright getdata forensics pty ltd 2010 - 2014, all rights reserved. macintosh hfs, hfs+ (no journal processing)

#### **Divx Plus Player For Windows User Guide**

divx plus player for windows 1 divx, llc user guide contents introduction 2 playback 6 video library 9 divx to go 14

## **Microsoft Office Sharepoint 2007 User Guide - A Leading Csu**

sharepoint 2007 user guide final csuf date last revised: 2/16/2010 page 3 of 48 user manual overview

#### **Provider Information Management System (pims) User Guide**

2 v2018\_0807 pims user guide overview the provider information management system (pims) application is used to manage and maintain provider accounts. it is accessed online from the texas medicaid & healthcare partnership (tmhp) website at www.tmhp.com through

#### **Getting Started With Carelink Personal Software - Medtronic**

55 carelinkpersonal quick reference guide sign up is easy with carelink personal before using carelink for the first time, you need to set up a user account and ...

#### **Dragon Medical One: The Unofficial User Guide**

dragon medical one: the unofficial user guide a guide by and for physicians seeking to optimize efficiency using cloud-based speech recognition.

## **User Guide - National Cheng Kung University**

comments? send comments on the documentation by going to http://solvnet.synopsys.com, then clicking "enter a call to the support center." design compiler

## **Hspice Simulation And Analysis User Guide - Rudrajit Datta**

hspicesimulation and analysis user guide version y-2006.03, march 2006

#### **Elab Student User Guide**

the video library offers courses for self-study, without enrolling in a course at a college. enroll

#### **Hp Pavilion Pc User™s Guide**

2 hp pavilion pc user's guide putting your computer together for step-by-step instructions on putting your computer together, refer to the welcome poster that came in your computer box.

#### **Portal Services User Guide - Department Of Education**

this portlet has links to useful applications. the det account manager (dam) tool enables teachers to access and reset student passwords. if you have been provisioned with this application refer to the det account manager (dam) user guide in the online help link for further information.

#### **Sharepoint Discussion Boards Feature User Guide**

kwizcom sharepoint discussion boards user guide copyright 2005-2010 kwizcom corp. all rights reserved. www.kwizcom.com | page 18 of 40 discussion boards solution ...

#### **Ni Usb-6509 User Guide And Specifications - National ...**

user guide and specifications ni usb-6509 this document contains information about using the national instruments usb-6509 data acquisition (daq) device with ni-daqmx 8.7 and later.

## **User Guide Ni Usb-6001/6002/6003**

user guide ni usb-6001/6002/6003 low-cost daq usb device this user guide describes how to use the national instruments usb-6001/6002/6003 data acquisition (daq) devices.

#### **Cheque Fraud Protection Service Positive Pay User Guide**

cheque fraud protection service – positive pay user guide cheque fraud protection service – positive pay user guide 5 service overview td commercial banking's cheque fraud protection service (cfp) provides you with a web-based facility

#### **Vcsvcsi™ User Guide - Users.ece.utexas.edu**

comments? e-mail your comments about synopsys documentation to vcs\_support@synopsys.com vcsvcsi™ user guide version y-2006.06-sp2 march 2008

## **Hp Prime User Guide - Hpcc**

contents 5 15 parametric app getting started with the parametric app..... 271 16 polar app getting started with the polar app..... 277

#### **Cygwin/x User's Guide**

chapter 1. cygwin/x overview cygwin/x is a port of the x window system to cygwin. the cygwin library provides a unix-like api on the win32 platform.

## **Installing The Tabquik Labeling Plug In For Internet Explorer**

www.tabquik.com installing the tabquik labeling plug in for internet explorer why does tabquik.com require a plug in? tabquik.com makes use of a web deployed "internet explorer plug in," commonly referred to as an activex control.

## **Atmel Studio - Microchip Technology**

software atmel studio user guide preface atmelstudio is an integrated development environment (ide) for writing and debugging avrarmapplications in windowsxp/windows vista windows 7/8 environments. atmel studio provides a project management tool, source file editor, simulator, assembler, and front-end for c/c++,

## **Hrconnect Setup And Troubleshooting Guide For Remote Users**

user instructions: steps to configure internet explorer compatibility with hrconnect hrconnect setup and troubleshooting guide for remote users

## **Installing And Deploying Data Endpoint Clients, V7.8**

installing and deploying data endpoint 1 installing and deploying data endpoint clients websense data endpoint is a solution for securing client workstations, laptops, and

#### **T H E Cactus Explorer**

number 3 february 2012 issn 2048-0482 the cactus explorer 3 what a welcome! it is most pleasing that you are continuing to email me and tell me how much you are enjoying the cac+,\* e-(l')e).we really

# **Controlsuite™ Getting Started Guide - Ti.com**

www.ti.com getting started maintaining the default installation location, controlsuite files are all located in a single directory: c:\ti\controlsuite the root level directories are described in table 1.

## **Sharepoint Workflow Solutions - Globalsign**

after checking out the file, the reader/acrobat user interface provides the user additional options for working with that pdf. this is when a digital signature could be applied through

## **Myvu Portal - Victoria University Www Staff**

7. myvu portal 7.1 what is a portal? a portal allows multiple applications to be viewed on a single internet page and provides direct access to

# **Agilent Ol Instrument Controller**

1 using this guide introduction this guide describes how to install the agilent instrument controller (aic) for use with agilent ol. the agilent instrument controller is

# **Personal Online Banking User's Guide**

first national bank alaska - revised: 11/28/2018 1 personal online banking guide introduction first national bank alaska's banknow!online is a user-friendly, highly intuitive, inter- net banking service that uses the latest in technology to assure the highest level of se-

## **It Administrator Guide To The Embedded Web Server**

it administrator guide. to the embedded web server. pagewide pro 452dn/dw mfp 477dn/dw 552dw mfp 577dw pagewide managed p55250dw mfp p57750dw

## **Microsoft Corporation Published: March 2013**

management reporter for microsoft dynamics erp management reporter user guide 1 introduction to the management reporter user guide management reporter for microsoft dynamicserp is designed to help you create financial reports that can be tailored to meet the needs of your company.

# **Heck Your "junk Mail" Folder Regularly, Because The E-mail Is**

turnitin (tii) is a tool used in the prevention of plagiarism by checking documents for originality. tii quick start guide for unisa postgraduate students

# **Mstc's E-procurement Portal Guidelines For Vendors**

page 1 of 21 mstc's e-procurement portal guidelines for vendors (the following section is meant only to provide guidance to bidders about the e-

## **It's All In The Detail - Landmark**

2 promap user guide table of contents part i welcome to promap 7 who supplies our maps ..... 8

## **Bt Meetme Services With Cisco Webex - Install Guide**

issue 2.0 october 2018 (2.10.0) bt meetme services with cisco webex - install guide published by bt conferencing october 2018 t meetme services with isco webex - install

## **Launchxl-f28069m Overview (rev. A)**

important notice for ti design information and resources

## **Sap Bw Reporting And Analysis - Cdn.ttgtmedia.com**

norbert egger, jean-marie r. fiechter, jens rohlf, jg rose, oliver schrfer sap bw reporting and analysis

## **A Web Portal Architectural Design And Implementation For ...**

international journal of scientific and research publications, volume 4, issue 9, september 2014 3 issn 2250-3153 www.ijsrp.org the system should maintain a central base of

#### **Prior Authorization (pa) On The Portal Webinar Questions ...**

prior authorization (pa) on the portal webinar questions and answers (q&a) v2016\_0705

#### **Mcsa 70-410 Cert Guide R2: Installing And Configuring ...**

vi mcsa 70-410 cert guide installing a windows server core computer 42 installing the full gui server 48 upgrading a windows server 2008 computer 49